Université Abou Bakr Belkaid – Tlemcen Faculté des Sciences de la Nature et de la Vie et Sciences de la Terre et de l'Univers Département des Sciences de la Terre et de l'Univers

# Les principes du relationnel

GHENNANI Hind Selma hindselma.ghennani@univ-tlemcen.dz

# **Modèle Relationnel**

#### **Modèle Relationnel**

(SGBDR, Système de gestion de bases de données relationnelles) : les données sont enregistrées dans des tableaux à deux dimensions (lignes et colonnes). La manipulation de ces données se fait selon la théorie mathématique des relations

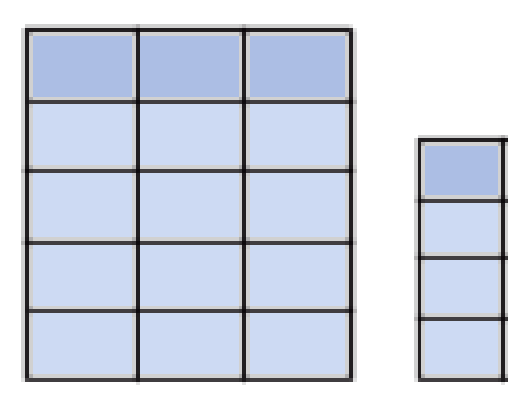

#### **Généralités**

Notions de modèle de données :

Un modèle est un ensemble d'outils utilisés pour décrire et manipuler des données

- Modèle relationnel
	- La majorité des SGBD actuels sont basés sur ce modèle.
- Dispose d'un Langage de Description des Données (LDD) et d'un Langage de Manipulation des Données (LMD).
- Principe simple :

- 1 seul concept (relation ou table) pour décrire les données et les liens entre ses données.

- SQL : langage standard de description et de manipulation des données.

#### **Modèle relationnel**

Les données sont organisées en relations

Tables: relations

Colonnes: attributs

Lignes: n-uplets (ou tuples)

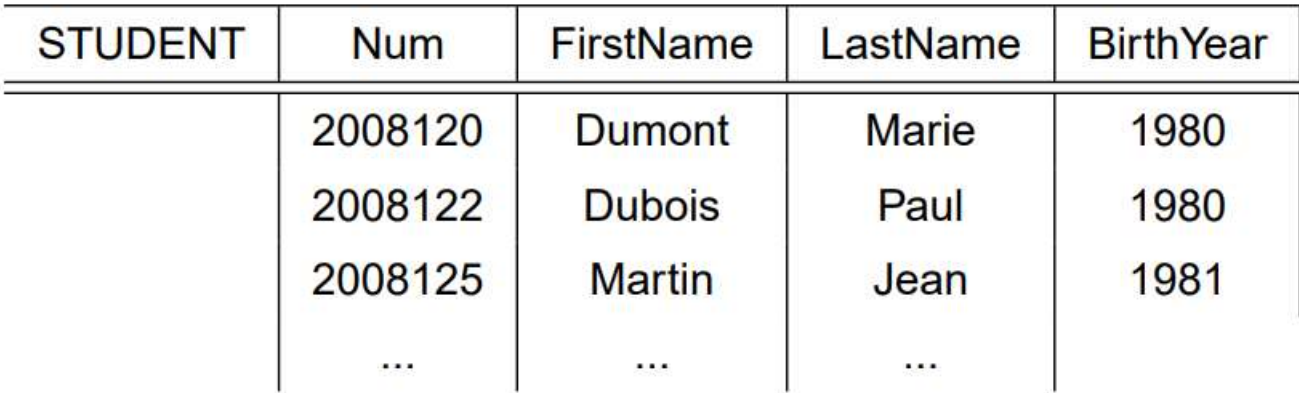

#### **Modèle relationnel**

#### Schéma d'une base de données relationnel

- Ensemble de noms de tables
- Ensemble d'attributs pour chaque table

STUDENT [Num, FirstName, LastName, BirthYear] INSCRIPTIONINum, CourseCode, Yearl

#### Instance d'une bases de données

Ensemble de valeurs dans une table (ensemble de n-uplets)

 $\{\langle 2008120, Dumont, Marie, 1980\rangle, \langle 2008122, Dubois, Paul, 1980\rangle\}$ 

### **Modèles de représentation des données**

- Modèle relationnel
	- entités
	- attributs
	- relations
- Base de Données relationnelle
	- tables
	- colonnes
	- clés

#### Structure d'une BD relationnelle

- Une BD relationnelle est composée d'un ensemble de tables (ou relations).
- Une table est composée de
	- Lignes qu'on appelle enregistrements (ou tuples)
	- Colonnes représentant chacune un champ (ou un attribut).
- Chaque table a un nom.
- Chaque champ a un nom et un type
	- Texte, numérique, date, …

#### **Exemple d'une table**

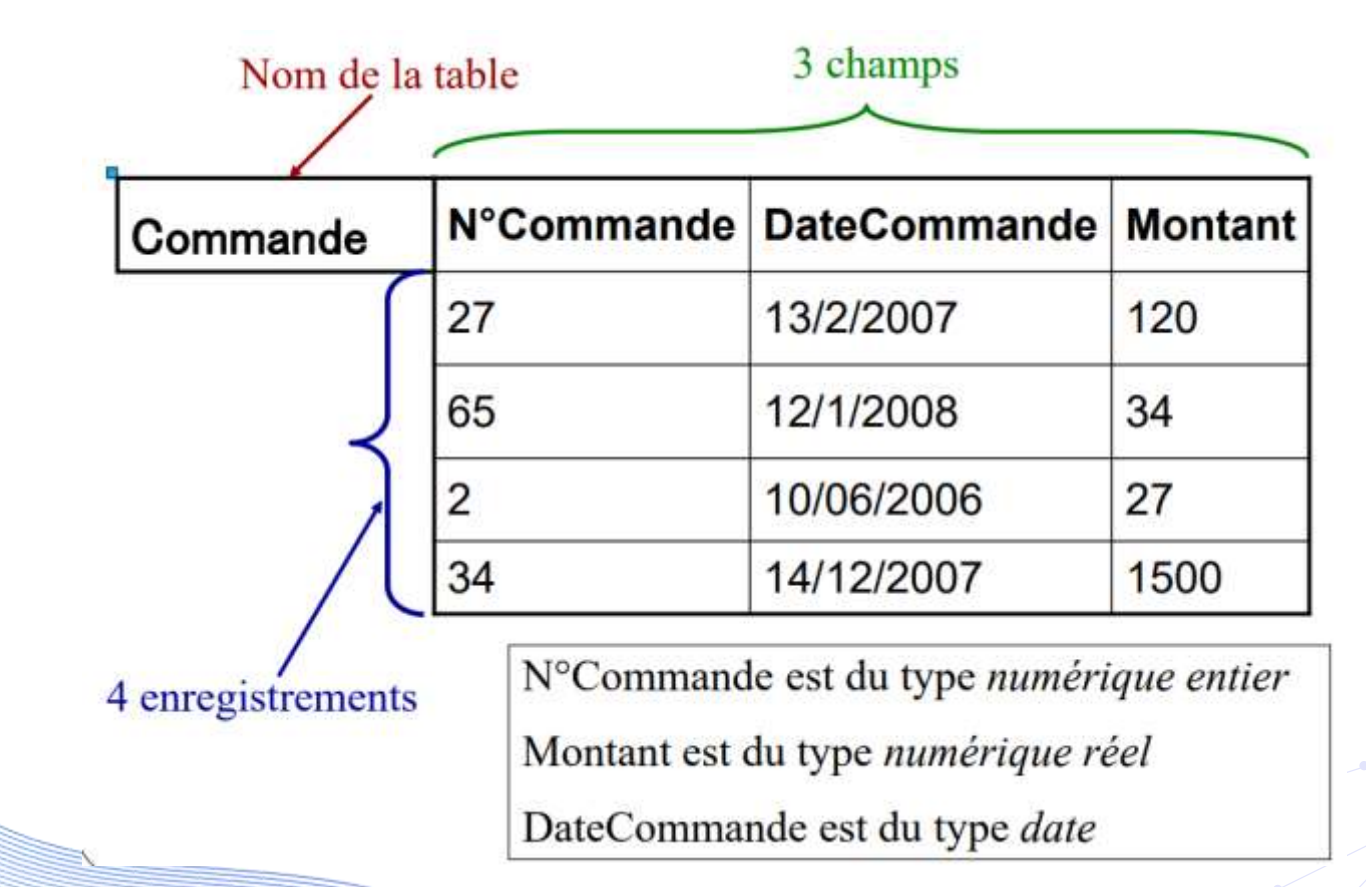

# **Clé primaire**

Une clé primaire est utilisée pour garantir que les données de la colonne spécifique sont uniques. C'est une colonne qui ne peut pas avoir de valeurs NULL. Il s'agit soit d'une colonne de table existante, soit d'une colonne spécifiquement générée par la base de données selon une séquence définie.

# **Clé étrangère**

La clé étrangère permet :

● De mettre en relation deux tables au sein d'une BDD relationnelle.

La clé étrangère fait référence à la clé primaire d'une autre table.

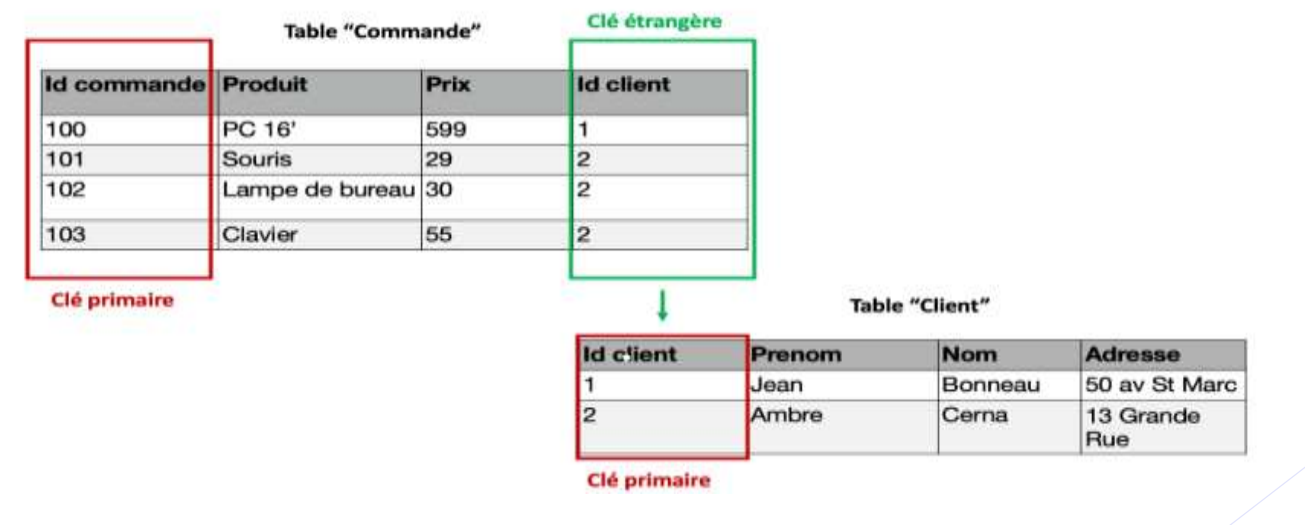

# Modéles de données

# **Modèle de données**

En informatique, un **modèle de données** est un [modèle](https://fr.wikipedia.org/wiki/Mod%C3%A8le_(informatique)) qui décrit la manière dont sont représentées les [données](https://fr.wikipedia.org/wiki/Donn%C3%A9e) dans une organisation [métier,](https://fr.wikipedia.org/wiki/M%C3%A9tier_(activit%C3%A9)) un système [d'information](https://fr.wikipedia.org/wiki/Syst%C3%A8me_d) ou une base de données.

# **Modèle de données**

#### Niveau conceptuel

- Ce niveau définit les finalités de l'entreprise, c.-à-d. la réponse à la question « que fait le système? »
- C'est le niveau **le plus stable, il est invariant.**

Recueillir, organiser et structurer l'information

- Modèle Conceptuel de Donnée
- Modèle Conceptuel de Traitement

**Créer l'architecture** 

# **Modèle de données**

#### Niveau organisationnel (ou logique)

Il définit l'organisation à mettre en place dans l'entreprise : il répond aux questions «comment?», « qui fera quoi, où et quand? »

- Modèle Logique de Donnée
- Modèle Organisationnel de Traitement

**Envisager les solutions** organisationnelles et logiques possibles face aux contraintes posées

## **Modèle de données** Niveau opérationnel (technique ou physique)

Ce niveau est le moins stable.

Il est souvent mis en cause par le changement du matériel et/ou des logiciels.

Il définit l'ensemble des moyens techniques, composé de machines, de programmes et de fichiers, pour répondre aux objectifs posés.

- Modèle Physique de Donnée
- $\rightarrow$  Modèle Physique de Traitement

Faire le choix du matériel et des logiciels compatibles avec les solutions proposées.

#### **Le cycle d'abstraction**

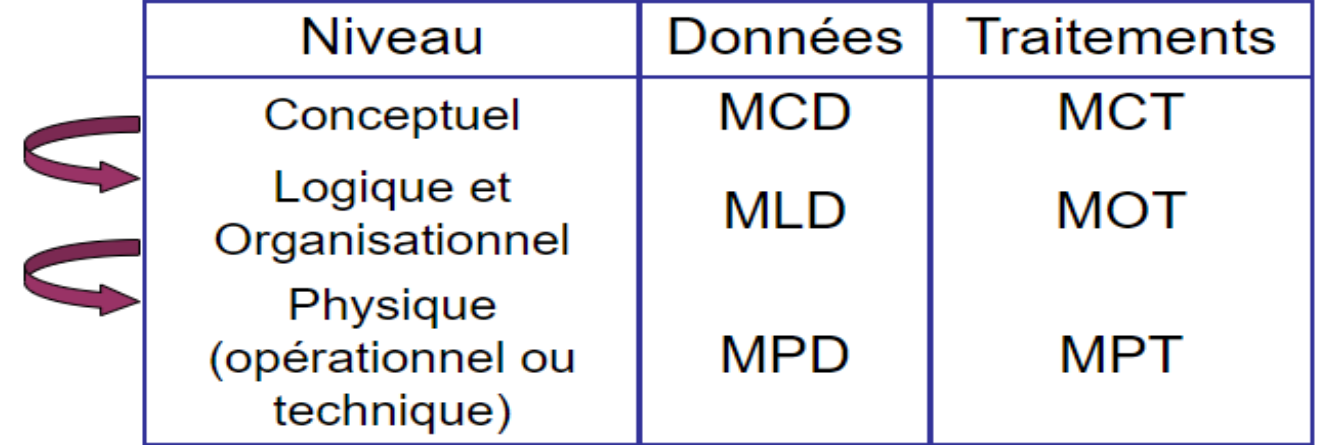

#### **Différencier données et traitements**

 $\checkmark$  Donnée : • entité = objet, individu du système

 $\bullet$  association = lien, relation entre ces entités

 $\checkmark$  Traitement : opération déclenchée par un évènement

Exemple : l'arrivée d'une commande d'un client déclenchera la mémorisation de celle-ci et la recherche des produits commandés.

# Modèles conceptuels de donnée (MCD)

#### Modèles conceptuels de données (MCD)

- Modèle Entité / Association
	- Souvent nommé Entité-Relation
- Repose sur les concepts de
	- · Entités
	- Associations
	- · Propriétés
- Permet de décrire un ensemble de données relatives à un domaine défini afin de les intégrer ensuite dans une Base de Données

# Entité et Entité type

- Entité : Une entité est un objet, une chose concrète ou abstraite qui peut être reconnue distinctement
	- $\bullet$  Ex : Amine, Algerie, Tlemcen, table....
- · Entité type : Une entité type est la représentation commune que l'on adopte pour des entités qui possèdent les mêmes caractéristiques
	- Ex : Personne, Voiture, Région

Une entité est une *occurence* d'une entité type (ou instance)

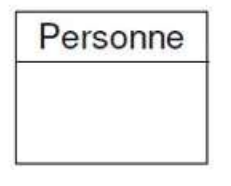

# Propriéte (ou attribut)

- Propriété : caractéristique associée à une entité type
	- Ex : L'âge d'une personne, la puissance d'une voiture, le numéro d'un produit...
	- On associe un *domaine* à chaque propriété, qui définit l'ensemble des valeurs possibles que peut prendre la propriété
- · Valeur : Valeur que prend une propriété (à l'intérieur du domaine) pour une entité particulière
	- · Ex : 28 ans pour l'âge de Salima 150cv pour la puissance de son 4x4

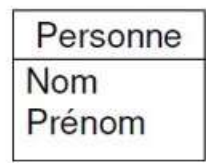

### Présentation

#### • Rectangle avec attributs

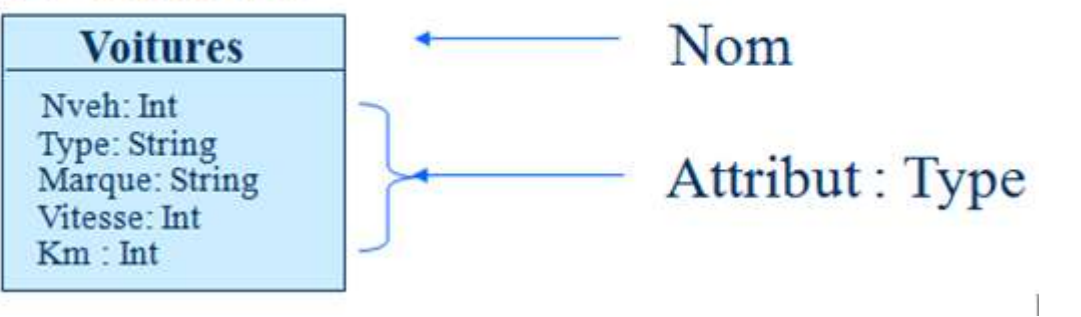

## Exemple d'instance

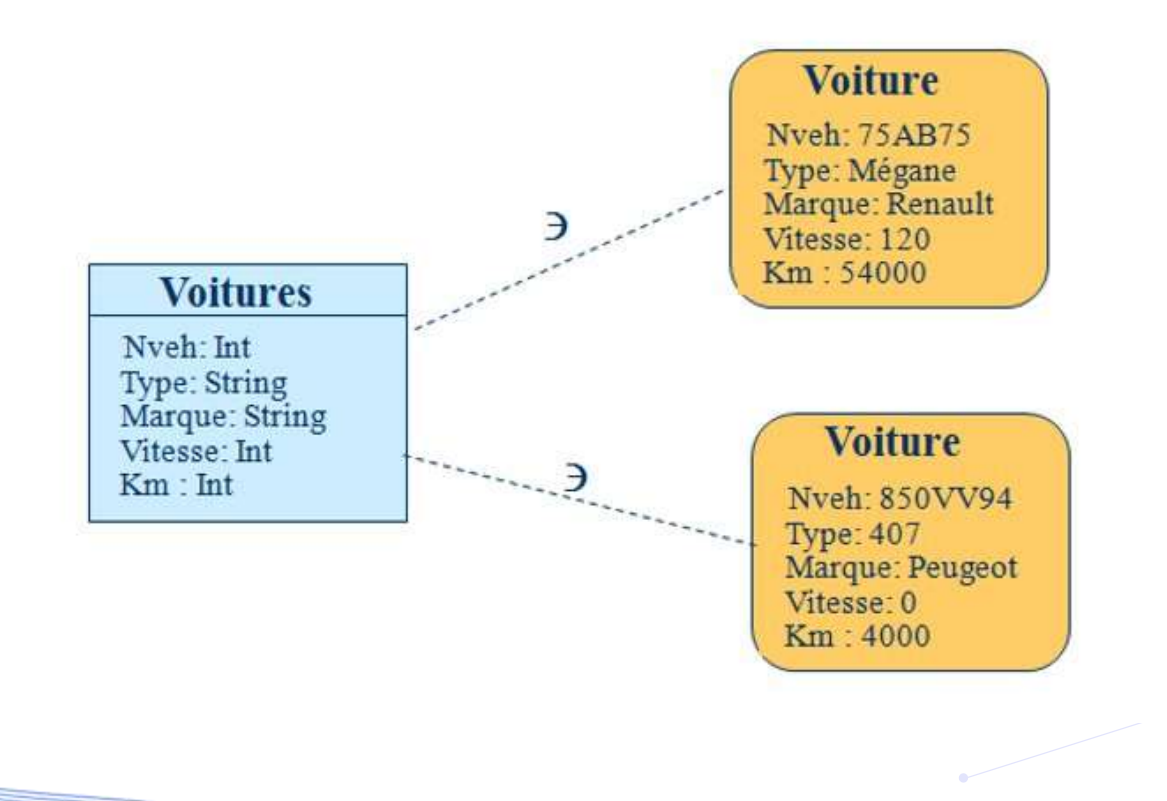

#### Association et association type

- Association : lien entre plusieurs entités
	- Ex : Le mariage de Amine et Salima, celui Mourad et fatiha
- Association type : représentation d'un ensemble de relations qui possèdent les mêmes caractéristiques, lien entre plusieurs entités type
	- $\bullet$  Ex : Le mariage de deux personnes
- · Une association type peut avoir des propriétés

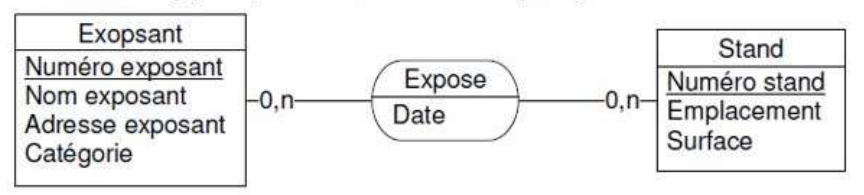

• Cardinalité d'une association : le nombre de fois minimal et maximal qu'une occurence d'une des entités associée peut intervenir dans l'association

 $\bullet$  Ex : un client peut commander entre 1 et n produits

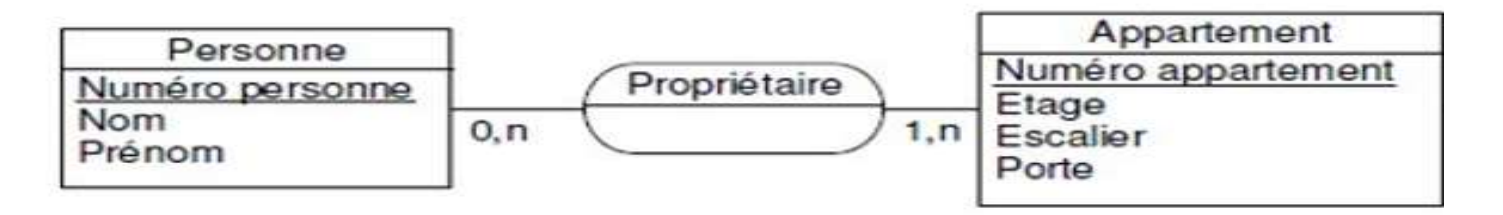

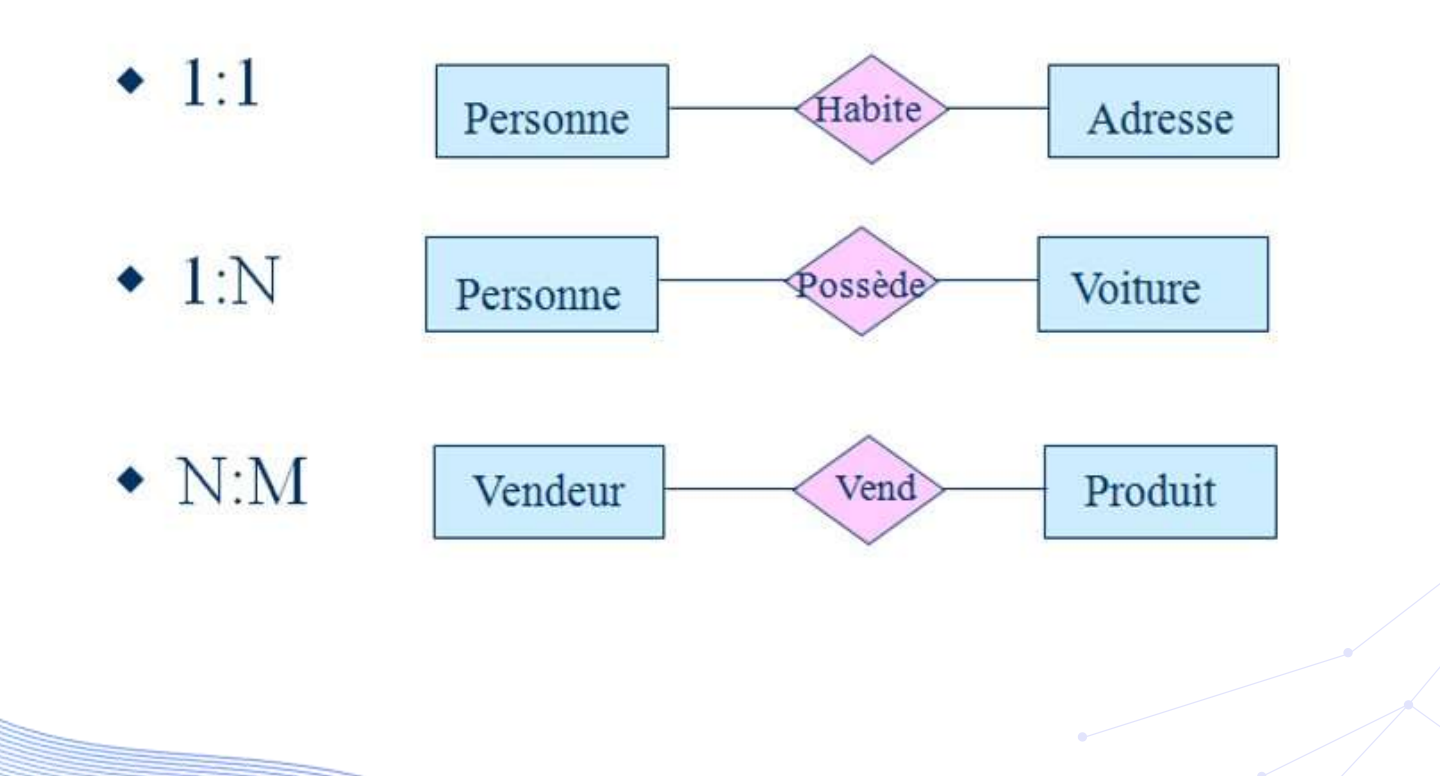

- Cardinalité maximum
	- Indique le nombre maximum d'instances d'une classe d'entité participant à une association
- Cardinalité minimum
	- · Indique le nombre minimum d'instances d'une classe d'entité participant à une association

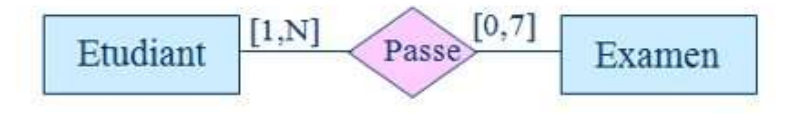

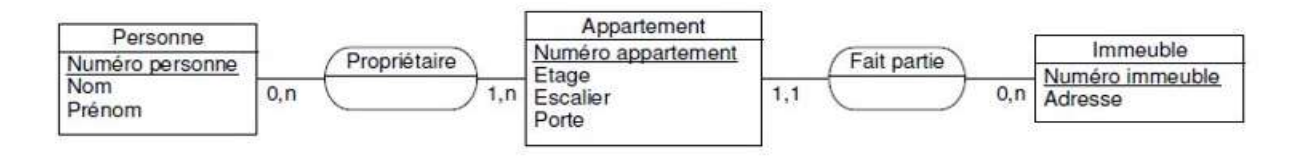

- Cardinalité minimale
	- 0 si une occurence de l'entité peut exister tout en n'intervenant dans aucune occurence de l'association
	- 1 si une occurence de l'entité ne peut exister que si elle intervient dans au moins une occurence de l'association
	- · n : cas rare à éviter
- Cardinalité maximale
	- 1 si une occurence de l'entité ne peut pas être impliquée dans plus d'une occurence de l'association
	- n si une occurence de l'entité ne peut être impliquée dans plus d'une occurence de l'association

## **Types d'associations**

#### • En fonction des cardinalités

- · 1:1 si toutes la cardinalités maximales valent 1
- · 1:n s'il existe au moins une cardinalité maximale à n et une à 1
- · n:m si toutes la cardinalités maximales valent n

#### Exemple de MCD

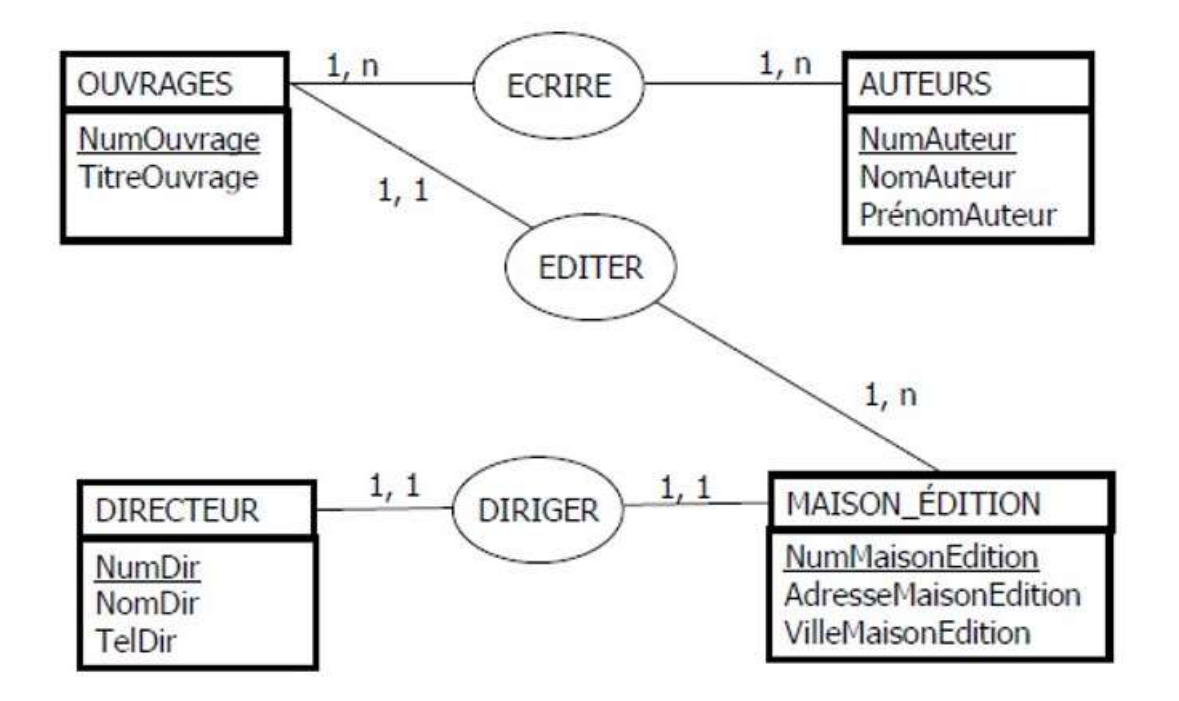

# Exemple de MCD

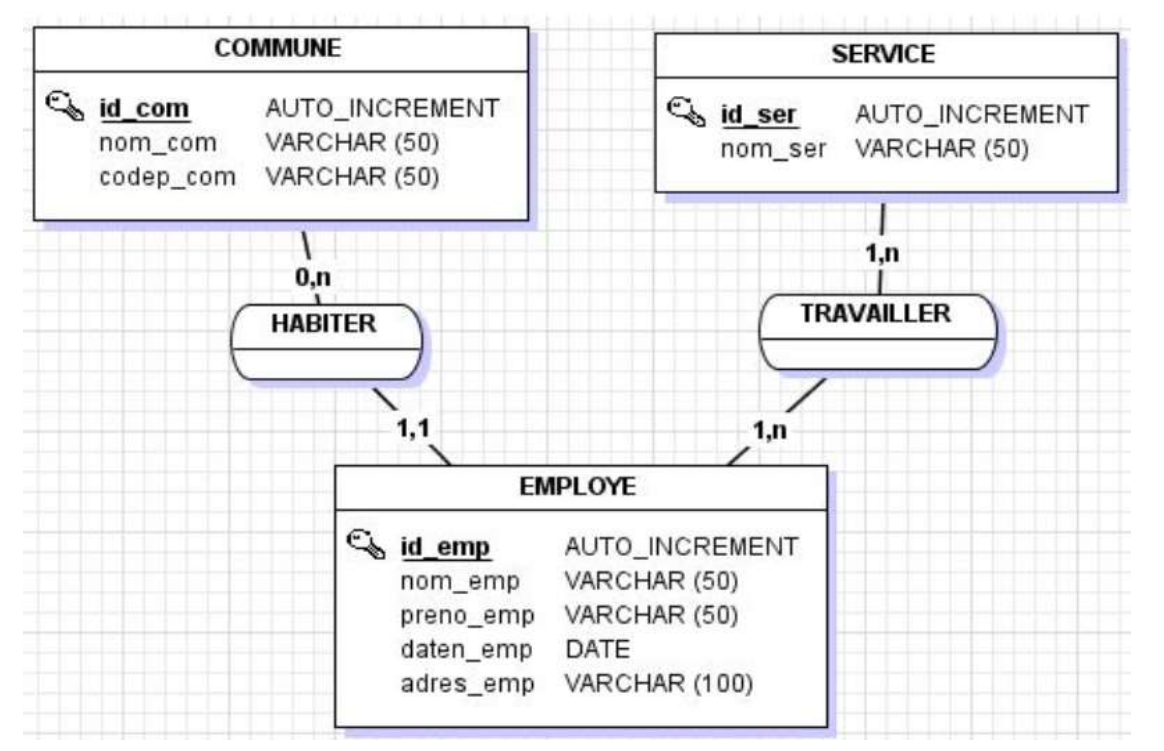

# MCD (Exercice)

Elaborez le Modèle Conceptuel des Données d 'exercice suivants:

On dispose de la liste des propriétés suivantes :

N° commande, Date de commande, quantité de commande, N° Article, Nom Article,

N° client, Nom client.

On décrit les règles de gestion suivantes :

•La commande est passée par un et un seul client.

•Un client passe une ou plusieurs commandes.

- •Une commande concerne un ou plusieurs articles.
- •Un article est composé d'aucun ou plusieurs autres articles.
- •Un article participe à aucune ou plusieurs commandes.

# Modèle Logique de Donnée (MLD)

## Modèle logique de données (MLD)

Le MCD (Modèle Conceptuel de Données) ne peut pas être implanté dans une base de données sans modification. Il est obligatoire de transformer ce modèle. On dit qu'on effectue un passage du modèle conceptuel de données vers le modèle logique de données.

# Comment réaliser un MLD ?

On représente ainsi les données issues de la modélisation [Merise](https://www.base-de-donnees.com/merise/) sous la forme suivante :

Chaque ligne représente une [table](https://www.base-de-donnees.com/table/)

C'est toujours le nom de la table qui est écrit en premier

Les [champs](https://www.base-de-donnees.com/champ/) sont listés entre parenthèses et séparés par des virgules

Les [clés primaires](https://www.base-de-donnees.com/cle-primaire/) sont soulignées et placées au début de la liste des champs

Les [clés étrangères](https://www.base-de-donnees.com/cle-etrangere/) sont préfixées par un dièse.

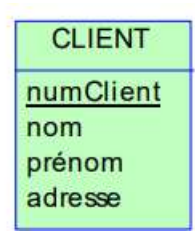

CLIENT(numClient, nom, prenom, adresse) numClient : clé primaire de la table CLIENT

# passage du MCD => MLD

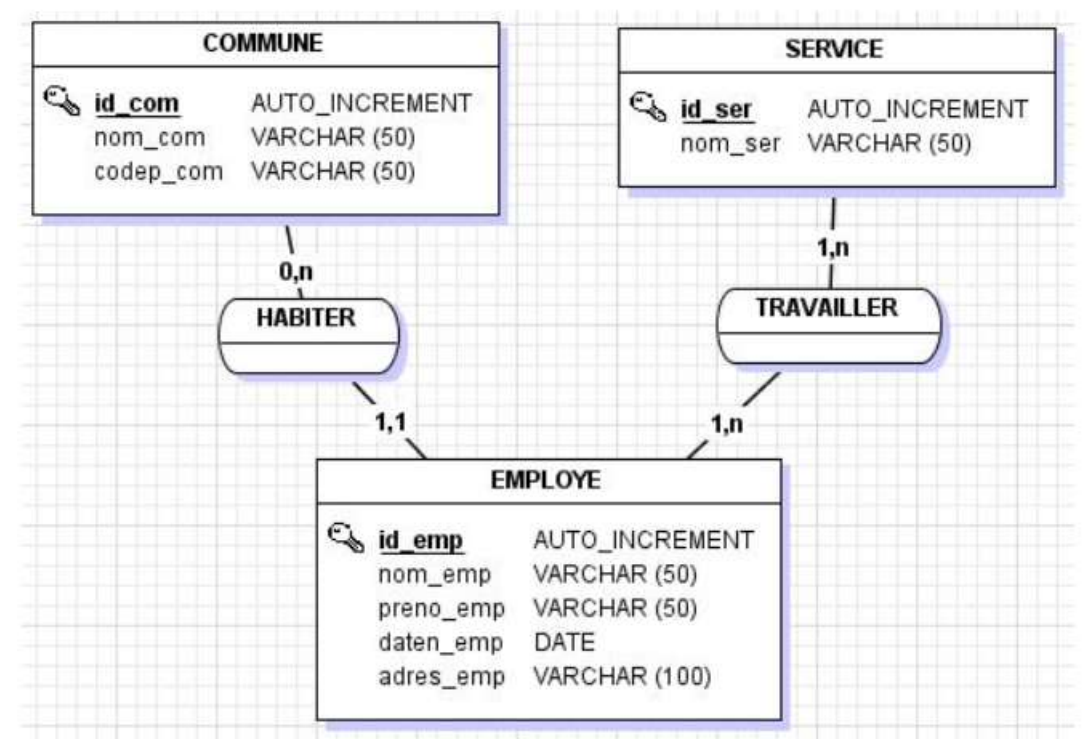

# passage du MCD => MLD

Association (1-1)(1-n)

L'association disparaît, elle est matérialisée par la duplication de la clé côté (1-n) du côté (1-1).

**EMPLOYE:** id\_emp, nom\_emp, preno\_emp, daten\_emp, id\_com

La clé dupliquée est appelée clé étrangère

Association (1-n)(1-n)

L'association devient une table ayant comme clef primaire la concaténation des clefs primaires des 2 entités.

#### TRAVAILLER: id\_emp, id\_ser

Une table issue d'une association peut avoir des attributs au même titre que n'importe quelle autre table

Au final, le MLD est le suivant:

**Employe** (idemp ,nom\_emp,pre\_emp,dateemp,#id\_com)

**Commune** (id\_com, nom,code\_com)

**Service** (id\_ser, nom\_ser)

**Travailleur** ( #id\_ser,#id\_emp)

# Modèles physiques de donnée (MPD).

# Modèle Physique de Données (MPD)

Le Modèle Physique de Données (MPD) est une étape clé dans la conception d'une base de données. Il représente la structure réelle de la base de données, définissant comment les données sont stockées sur le support de stockage, tel qu'un disque dur. Le MFD est généralement créé à partir du modèle conceptuel de données (MCD) ou du modèle logique de données (MLD), qui sont des représentations plus abstraites des données et de leurs relations,

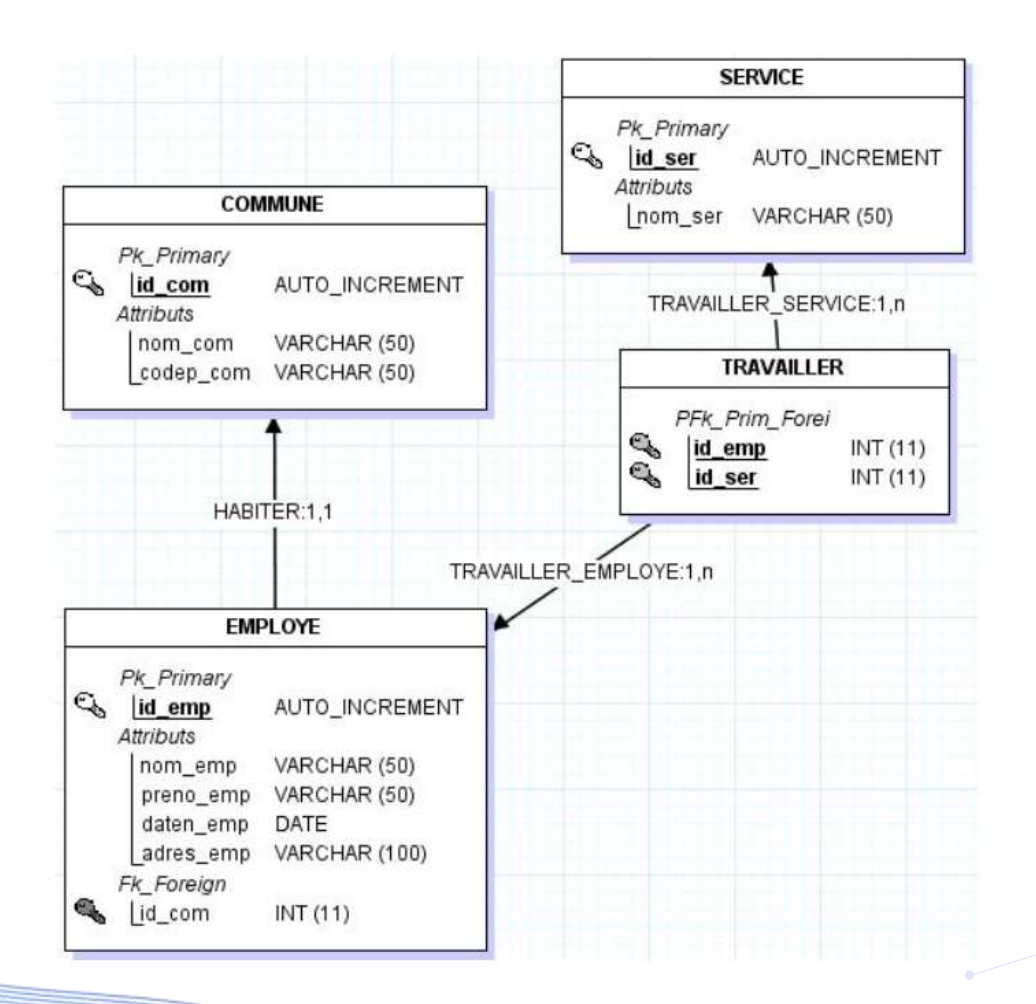

<https://www.data-bird.co/blog/cle-etrangere> <https://stacklima.com/difference-entre-la-cle-primaire-et-la-cle-etrangere/> [https://www.base-de-donnees.com/mld/#google\\_vignette](https://www.base-de-donnees.com/mld/#google_vignette) <https://www-igm.univ-mlv.fr/~chochois/RessourcesCommunes/BDD/Modelisation/coursMLD.pdf> <https://louisvandevelde.be/index.php?dos=my&fic=meris> https://www.labri.fr/perso/hocquard/L2CCASE/Cours/Access.pdf

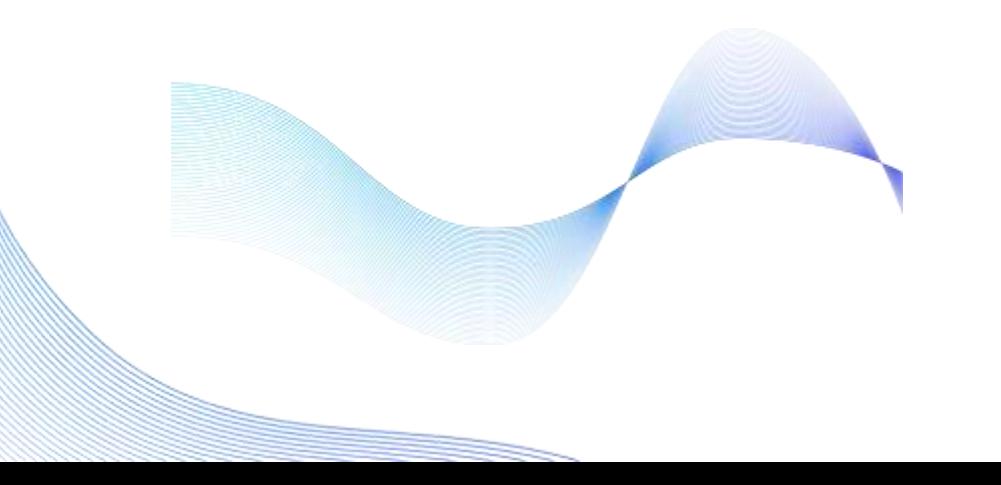